# Variablen, Schleifen, Funktionen

Dennis Komm, Jakub Závodný @ ClevAlg Kurs

13.11.2019

Was macht dieses Programm?

 $x = 6$ print x

Was macht dieses Programm?

 $x = 6$  $x = 4$  $x = 9$ print x

Was macht dieses Programm?

 $x = 6$  $x = x + 1$ print x

Was macht dieses Programm?

 $x = 6$  $x = x + 1$  $x = x + 1$ print x

Was macht dieses Programm?

print x

Was macht dieses Programm?

print x

Fehler: Der Name 'x' ist nicht definiert oder falsch geschrieben. Es existiert also keine Variable oder Funktion mit diesem Namen.

```
for x in range(1, 6):
    print x
```

$$
\begin{array}{c}\n\text{for } x \text{ in range}(1, 6): \begin{array}{c}\n\text{pr} \\
\text{print } x \\
\text{pr} \\
\text{r} \\
\text{r}\n\end{array}
$$

$$
x = 1
$$
\nprint x\n
$$
x = 2
$$
\nprint x\n
$$
x = 3
$$
\nprint x\n
$$
x = 4
$$
\nprint x\n
$$
x = 5
$$
\nprint x

```
for x in range(1, 6):
   a = a + xprint a
```

$$
x = 1
$$
  
\nfor x in range (1, 6):  
\n $a = a + x$   
\nprint a  
\n $x = 1$   
\n $x = 1$   
\n $x = 2$   
\n $a = a + x$   
\n $x = 3$   
\n $x = 3$   
\n $x = 4$   
\n $x = 4$   
\n $x = 5$ 

$$
a = a + x
$$
  
\n
$$
x = 2
$$
  
\n
$$
a = a + x
$$
  
\n
$$
x = 3
$$
  
\n
$$
a = a + x
$$
  
\n
$$
x = 4
$$
  
\n
$$
x = 5
$$
  
\n
$$
a = a + x
$$

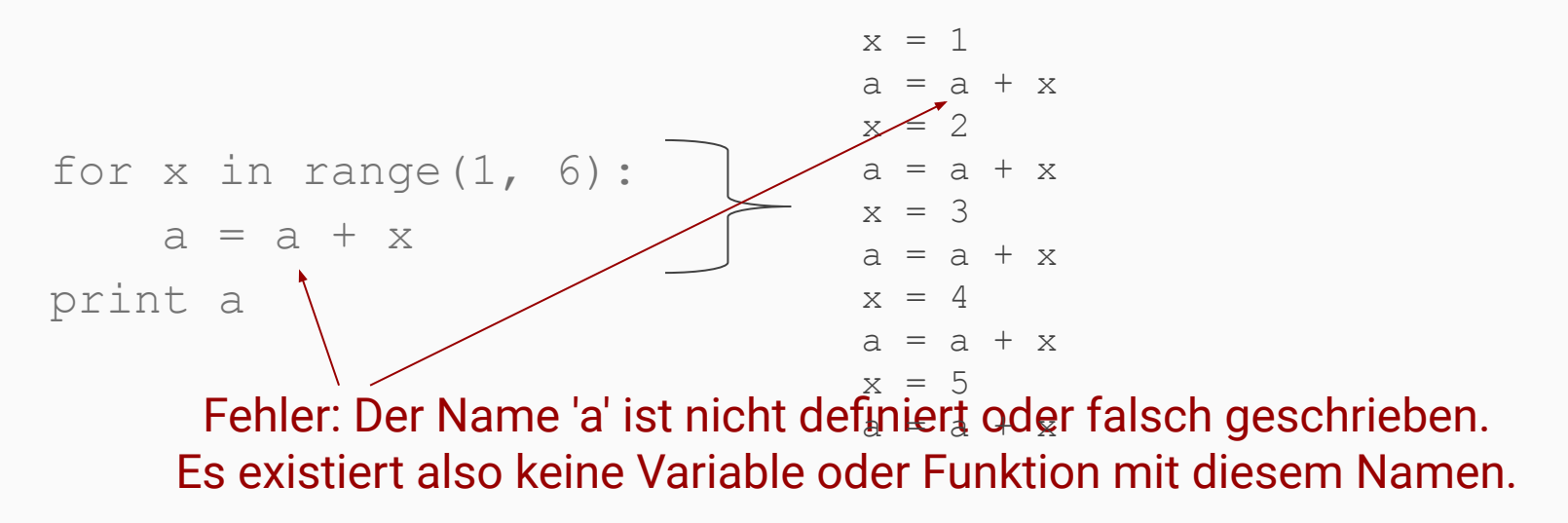

$$
x = 1
$$
  
\na = 0  
\nfor x in range(1, 6):  
\na = a +  
\na = a +  
\na = a +  
\na = a +  
\na = a +  
\na = a +  
\na = a +  
\na = a +  
\na = a +  
\na = a +  
\na = a +  
\na = a +  
\na = a +  
\na = a +  
\na = a +  
\na = a +  
\na = a +  
\na = a +  
\na = a +  
\na = a +  
\na = a +  
\na = a +  
\na = a +  
\na = a +  
\na = a +  
\na = a +  
\na = a +  
\na = a +  
\na = a +  
\na = a +  
\na = a +  
\na = a +  
\na = a +  
\na = a +  
\na = a +  
\na = a +  
\na = a +  
\na = a +  
\na = a +  
\na = a +  
\na = a +  
\na = a +  
\na = a +  
\na = a +  
\na = a +  
\na = a +  
\na = a +  
\na = a +  
\na = a +  
\na = a +  
\na = a +  
\na = a +  
\na = a +  
\na = a +  
\na = a +  
\na = a +  
\na = a +  
\na = a +  
\na = a +  
\na = a +  
\na = a +  
\na = a +  
\na = a +  
\na = a +  
\na = a +  
\na = a +  
\na = a +  
\na = a +  
\na = a +  
\na = a +  
\na = a +  
\na = a +  
\na = a +  
\na = a +  
\na = a +  
\na = a +  
\na = a +  
\na = a +  
\na = a +  
\na = a +  
\na = a +  
\na = a +  
\na = a +  
\na = a +  
\na = a +  
\na = a +  
\na = a +  
\na = a +  
\na = a +  
\na = a +  
\na = a +  
\na = a +  
\na = a +  
\na = a +  
\na = a +  
\na = a +  
\na = a +  
\na = a +  
\na = a +  
\na = a +  
\na = a +  
\na = a +  
\na = a +  
\na = a +  
\na = a +

$$
a = a + x
$$
  
\n
$$
x = 2
$$
  
\n
$$
a = a + x
$$
  
\n
$$
x = 3
$$
  
\n
$$
a = a + x
$$
  
\n
$$
x = 4
$$
  
\n
$$
x = 5
$$
  
\n
$$
a = a + x
$$

```
a = 0for x in range (1, 6):
    a = a + xprint a
```
Was macht dieses Programm?

$$
a = 0
$$
\n
$$
for x in range(1, 6):
$$
\n
$$
a = a + x
$$
\n
$$
print a
$$

 $x = 1$  $a = a + x$ print a  $x = 2$  $a = a + x$ print a  $x = 3$  $a = a + x$ print a  $x = 4$  $a = a + x$ print a  $x = 5$  $a = a + x$ print a

```
for x in range(1, 6):
    for y in range(1, x + 1):
         print x
```

```
a = 7while a < 100:
   print a
   a = a + 10
```
a ist 7

Was macht dieses Programm?

a ist 7

Was macht dieses Programm?

Was macht dieses Programm?

 $a = 7$ while  $a < 100$ : print a  $a = a + 10$ 

a ist 7

a ist 17

Was macht dieses Programm?

a ist 17

Was macht dieses Programm?

Was macht dieses Programm?

 $a = 7$ while  $a < 100$ : print a  $a = a + 10$ 

a ist 17

a ist 27

Was macht dieses Programm?

Was macht dieses Programm?

 $a = 7$ while  $a < 100$ : print a  $a = a + 10$ 

a ist 27

a ist 27

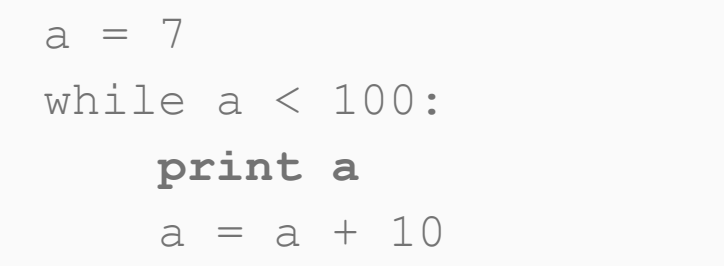

Was macht dieses Programm?

 $a = 7$ while  $a < 100$ : print a  $a = a + 10$ 

a ist 37

 $\cdots$ 

Was macht dieses Programm?

a ist 97

Was macht dieses Programm?

a ist 97

Was macht dieses Programm?

Was macht dieses Programm?

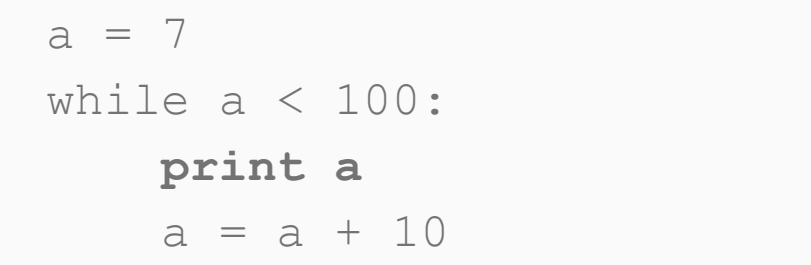

a ist 97

a ist 107

Was macht dieses Programm?

Was macht dieses Programm?

 $a = 7$ while  $a < 100$ : print a  $a = a + 10$ 

a ist 107

Was macht dieses Programm?

 $a = 7$ while  $a < 100$ : print a  $a = a + 10$ 

a ist 107

Man kann eine eigene Funktion definieren:

```
def quadrat(x):
     return x * x
```
Man kann eine eigene Funktion definieren:

```
def quadrat(x):
     return x * x
```
Und die Funktionen benutzen:

```
print quadrat(4)
```
Was macht dieses Programm?

```
def quadrat(x):
     return x * x
```
print quadrat(3)

Was macht dieses Programm?

```
def quadrat(x):
     return x * x
```
 $y =$ quadrat $(5)$ print y

```
def quadrat(x):
     return x * x
y =quadrat(5)
```

```
print y
print x
```
Was macht dieses Programm?

```
def quadrat(x):
     return x * x
```

```
y = \text{quadrat}(5)
```

```
print y
```
 $\text{print } \times \longleftarrow$  Fehler: Der Name 'x' ist nicht definiert oder falsch geschrieben. Es existiert also keine Variable oder Funktion mit diesem Namen.

```
def quadrat(x):
     return x * x
```

```
y = quadrat(5)
print y
print x
```

```
Was macht dieses Programm?
```

```
def quadrat(x):
     return x * x
```

```
y = quadrat(5)
print y
print x
```
Arbeitsblatt um quadrat(5) zu berechnen. Eingabe:  $x = 5$ Code: return x \* x

```
Was macht dieses Programm?
```

```
def quadrat(x):
     return x * x
```

```
y = quadrat(5)
print y
print x
```
Arbeitsblatt um quadrat(5) zu berechnen. Eingabe: **x = 5** Code: return x \* x

```
Was macht dieses Programm?
```

```
def quadrat(x):
     return x * x
```

```
y = quadrant(5) +
print y
print x
```
Arbeitsblatt um quadrat(5) zu berechnen. Eingabe:  $x = 5$ Code: **return x \* x**

```
def quadrat(x):
     return x * x
y =quadrat(5)print y
print x
```
Was macht dieses Programm?

```
def quadrat(x):
     return x * x
y = \text{quadrat}(5)print y
```
**print x** Fehler: Der Name 'x' ist nicht definiert oder falsch geschrieben. Es existiert also keine Variable oder Funktion mit diesem Namen.

Was macht dieses Programm?

```
def quadrat(x):
     return x * x
```
Was macht dieses Programm?

```
def quadrat(x):
     return x * x
```

```
Arbeitsblatt um quadrat (quadrat (3))
zu berechnen.
```

```
Eingabe:
x = quadrant(3)
```

```
Code:
return x * x
```
Was macht dieses Programm?

```
def quadrat(x):
     return x * x
```
print quadrat(quadrat(3))

```
Arbeitsblatt um quadrat (quadrat (3))
zu berechnen.
```
Eingabe: **x = quadrat(3)**

```
Code:
return x * x
```

```
Was macht dieses Programm?
```

```
def quadrat(x):
     return x * x
```

```
Arbeitsblaf
zu berech
Eingabe:
x = quad
Code:
return <sub>2</sub>Arbeitsblatt um quadrat(3) zu berechnen.
           Eingabe:
           x = 3Code:
           return x * x
```

```
Was macht dieses Programm?
```

```
def quadrat(x):
     return x * x
```

```
Arbeitsblaf
zu berech
Eingabe:
x = quad
Code:
return <sub>2</sub>Arbeitsblatt um quadrat(3) zu berechnen.
           Eingabe:
           x = 3
           Code:
           return x * x
```

```
Was macht dieses Programm?
```

```
def quadrat(x):
     return x * x
```

```
Arbeitsblaf
zu berech
Eingabe:
x = quad
Code:
return >
          Arbeitsblatt um quadrat(3) zu berechnen.
          Eingabe:
          x = 3Code:
          return x * x
```
Was macht dieses Programm?

```
def quadrat(x):
     return x * x
```
print quadrat(quadrat(3))

Arbeitsblatt um quadrat (quadrat (3)) zu berechnen.

Eingabe: **x = 9** Code: return x \* x

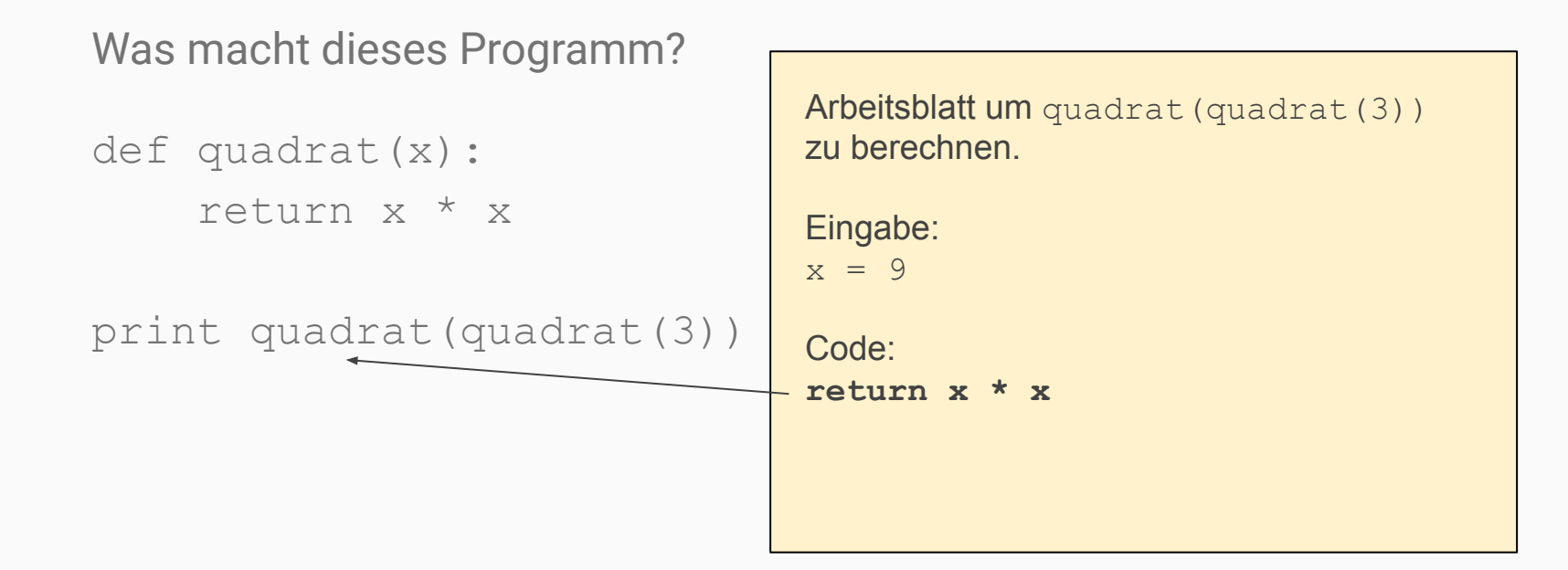

```
def summe_bis(x):
    r = 0for i in range(1, x + 1):
       r = r + i return r
print summe_bis(4)
```

```
def summe_bis(x):
    r = 0for i in range(1, x + 1):
       r = r + i print r
     return r
```

```
print summe_bis(4)
```

```
def summe_bis(x):
    r = 0for i in range(1, x + 1):
       r = r + i return r
print summe_bis(4)
print r
```
Was macht dieses Programm?

```
def drucke_bis(x):
    for i in range(1, x + 1):
         print i
```
drucke\_bis(4)

Was macht dieses Programm?

```
def drucke_bis(x):
    for i in range(1, x + 1):
         print i
```
print drucke\_bis(4)